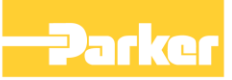

# **Application Note**

C006 Sender Receiver Library

HA502487C006 Issue C

AC30V V1.13 onwards AC30P/D V2.13 onwards

Copyright 2018 Parker SSD Drives, a division of Parker Hannifin Ltd.

All rights strictly reserved. No part of this document may be stored in a retrieval system, or transmitted in any form or by any means to persons not employed by a Parker SSD Drives company without written permission from Parker SSD Drives, a division of Parker Hannifin Ltd . Although every effort has been taken to ensure the accuracy of this document it may be necessary, without notice, to make amendments or correct omissions. Parker SSD Drives cannot accept responsibility for damage, injury, or expenses resulting therefrom.

#### WARRANTY

Parker SSD Drives warrants the goods against defects in design, materials and workmanship for the period of 12 months from the date of delivery on the terms detailed in Parker SSD Drives Standard Conditions of Sale IA058393C.

Parker SSD Drives reserves the right to change the content and product specification without notice.

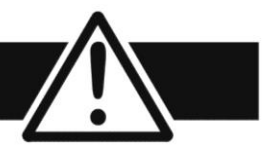

#### **Requirements**

#### **Intended Users**

This Application Note is to be made available to all persons who are required to install, configure or service equipment described herein, or any other associated operation.

The information given is intended to enable the user to obtain maximum benefit from the equipment.

#### **Application Area**

The equipment described is intended for industrial motor speed control utilising AC induction or AC synchronous machines.

#### **Personnel**

Installation, operation and maintenance of the equipment should be carried out by qualified personnel. A qualified person is someone who is technically competent and familiar with all safety information and established safety practices; with the installation process, operation and maintenance of this equipment; and with all the hazards involved.

#### **Hazards**

Refer to the Safety Information given at the front of the Product Manual supplied with every Parker SSD Drives product.

# **C006 SENDER RECEIVER LIBRARY**

## **Abstract**

This application note explains how to use the **AC30 Sender Receiver** CoDeSys library on an AC30 drive.

## **Pre-Requisite**

The pre-requisites are one or more AC30 drives and the PC tool PDQ or PDD.

## **Introduction**

The CoDeSys **AC30 Sender Receiver** library provides a simple method of providing peer-to-peer communications between AC30 Ethernet connected drives.

Two main types of function blocks are available: **sender\_** and **receiver\_**. These blocks allow data to be sent and received between applications. Data may be sent to an individual drive as a **unicast**, to a group of participating drives as a **multicast** or to all drives as a **broadcast**

Each sender or receiver block allows for the transfer of 8 variables: 2 of data type UDINT and 6 of data type REAL.

The function block **receiver\_r\_** has the same functionality as **receiver\_** but retains the output data.

The function block **trigger\_** allows for the rate to be set at which data is sent from the **sender\_** function block.

The function block **watchdog**\_ allows receives to be monitored, typically to generate a loss of communications trip.

## **Communications**

Data may be sent from a drive using a sender function block to another drive using a receiver function block. To make sure the data is sent to the correct receiver(s) a channel number is used on both sender and receiver to link the two together.

If the sent data is to go to **one drive only,** then the sender uses the IP address of the receiving drive. In this case, no other drives will receive the data.

If the sent data is to go to **a group of drives,** then the sender uses a 'group send' (multicast) to all receiving drives on the same channel number that have joined the group.

If the sent data is to go to **all drives,** then the sender uses a 'broadcast send' to all receiving drives on the same channel number.

#### **Notes**

- Due to drive resources, the total number of sender and receive function blocks per drive application should be limited to no more than 6.
- Send rates should be set to no less than 5ms.
- All communications use a base UDP port of 1270
- Multicast communications use a base address of 239.255.10.0

# **Sender Function Block Description**

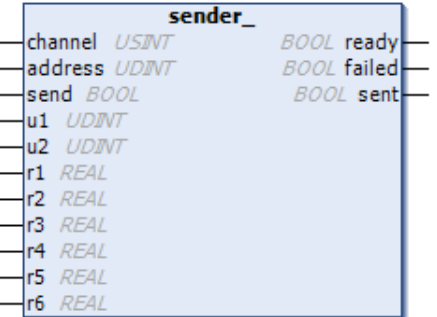

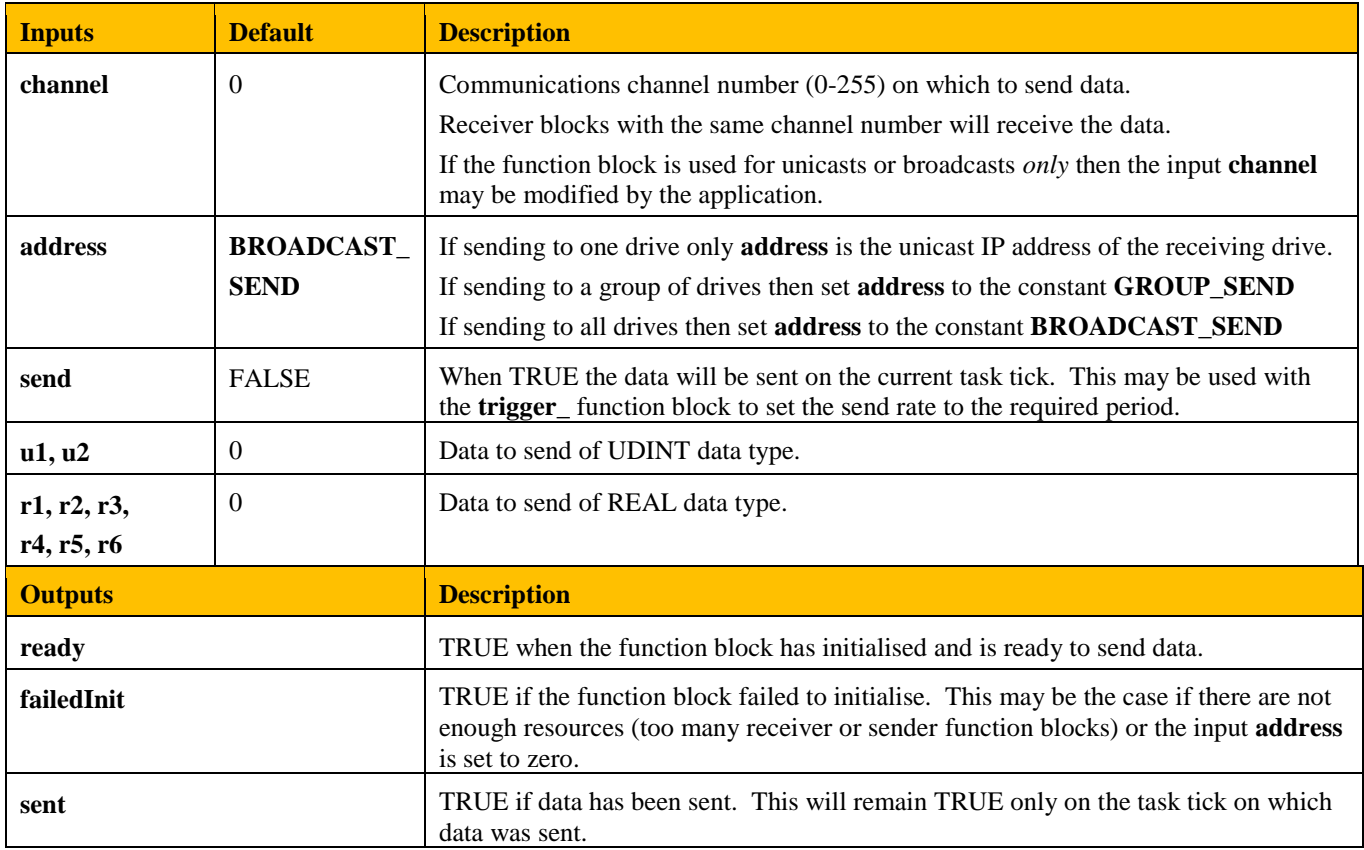

# **Trigger Function Block Description**

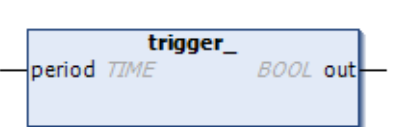

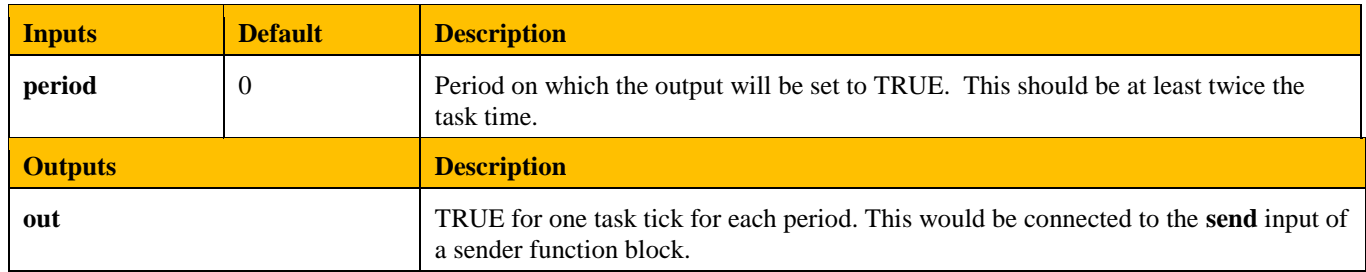

# **Receiver Function Block Description**

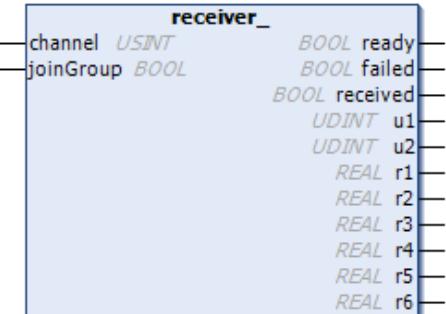

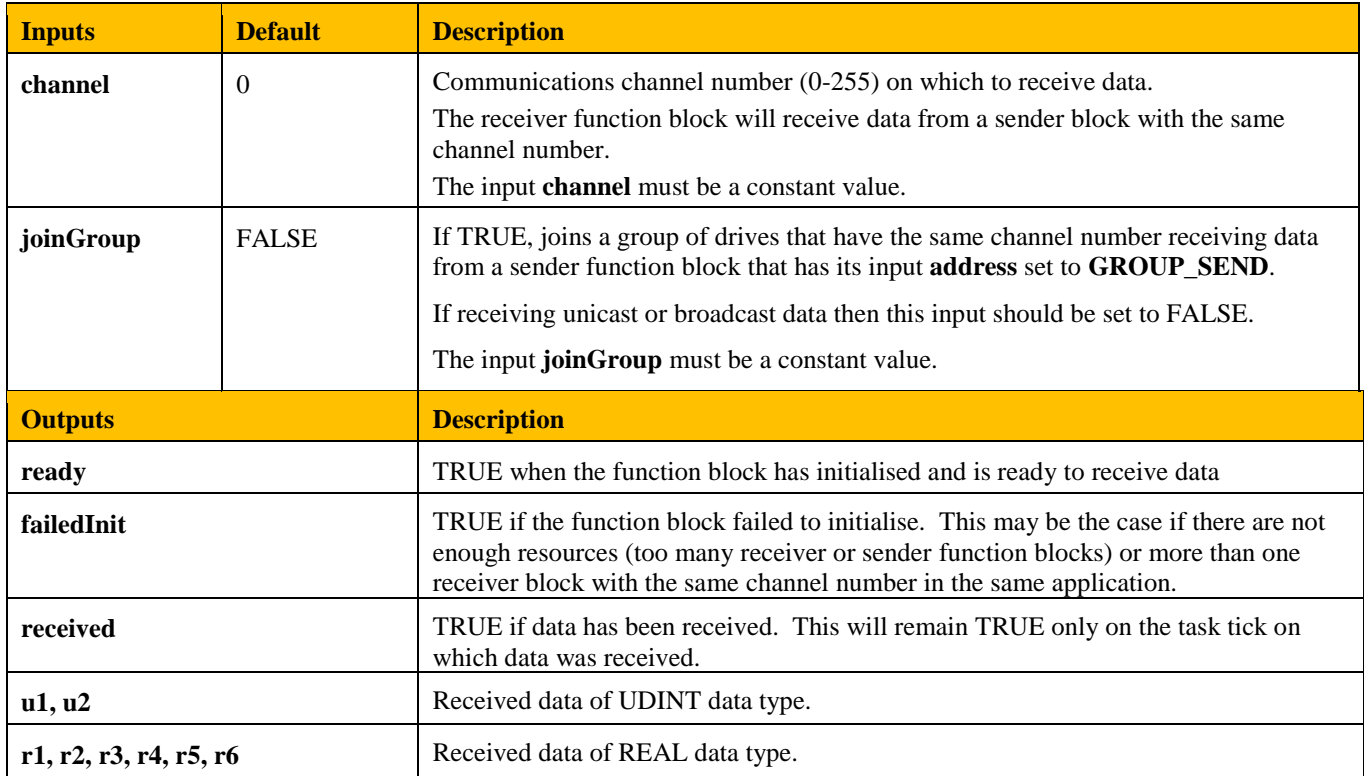

## **Watchdog Function Block Description**

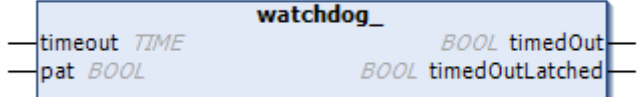

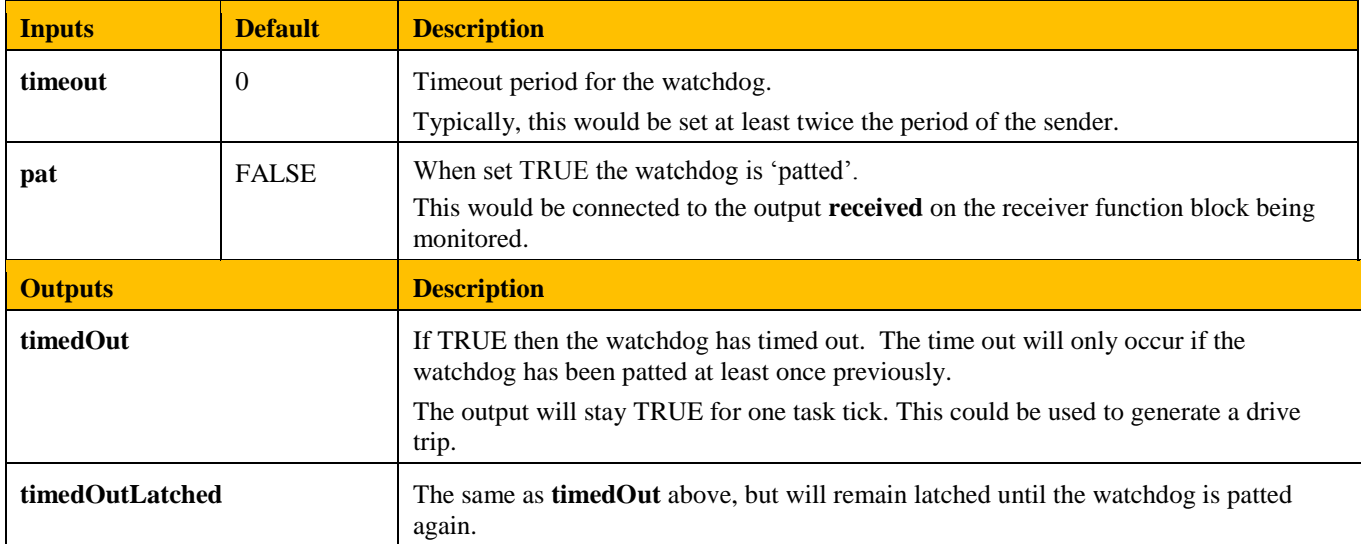

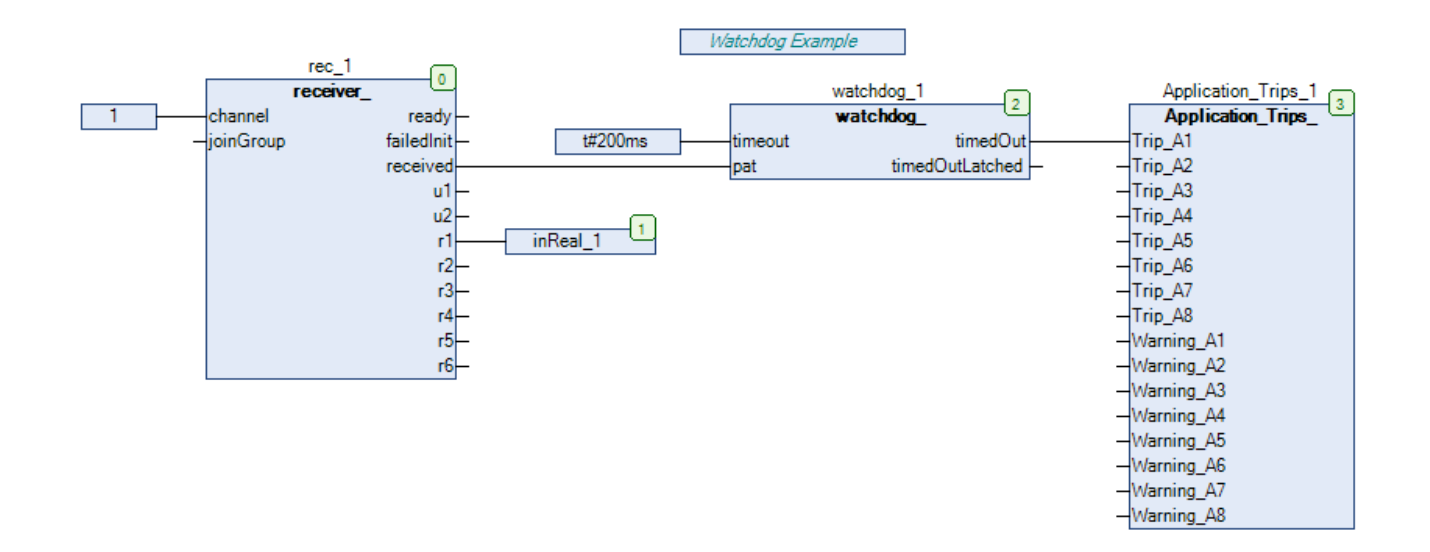

#### **Example 1: Unicast**

Drive 1 sends REAL data to Drive 2 via a unicast at a rate of 100ms.

Drive 2 receives the data from Drive 1, adds a value of 10.0 and sends the data to Drive 3 via a unicast. The **received** output on the receiver block is used to trigger a send. Drive 3 receives the data from Drive 2.

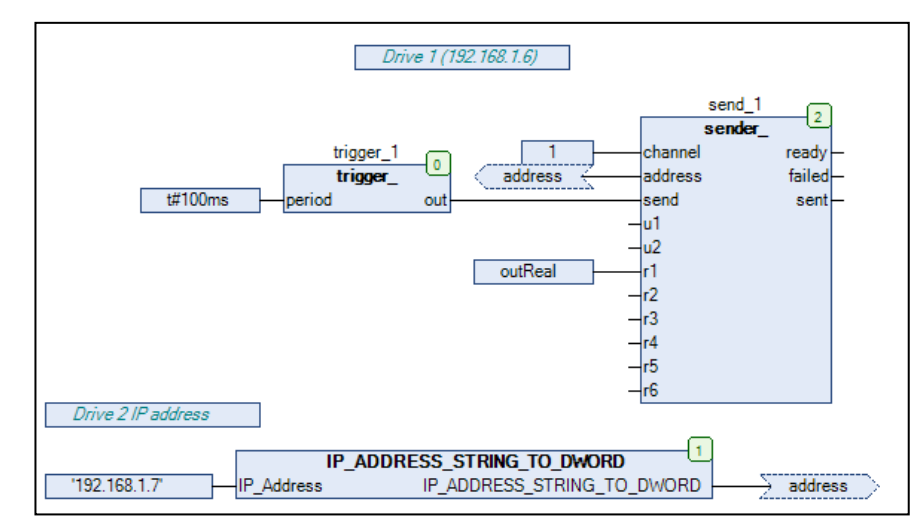

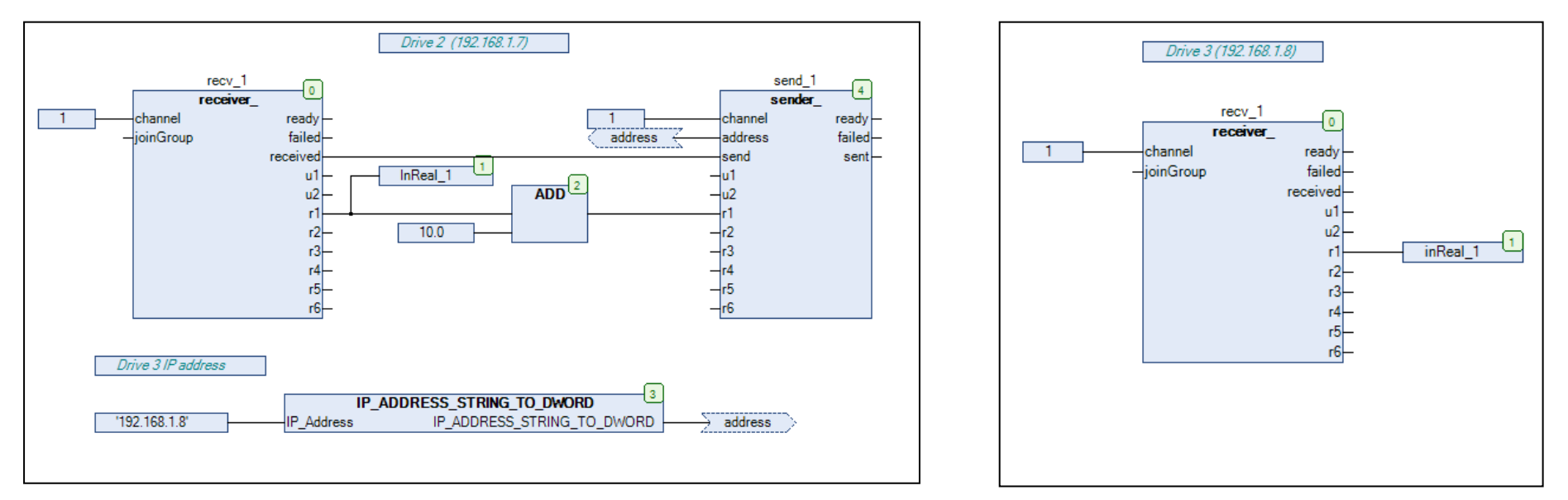

#### **Example 2: Multicast**

Drive 1 sends REAL data to the group on channel 1 at a rate of 100ms and sends UDINT data to the group on channel 2 at a rate of 300ms.

Drives 2 & 3 are in the same group and receive the REAL data.

Drive 4 & 5 are in the same group and receive the UDINT data.

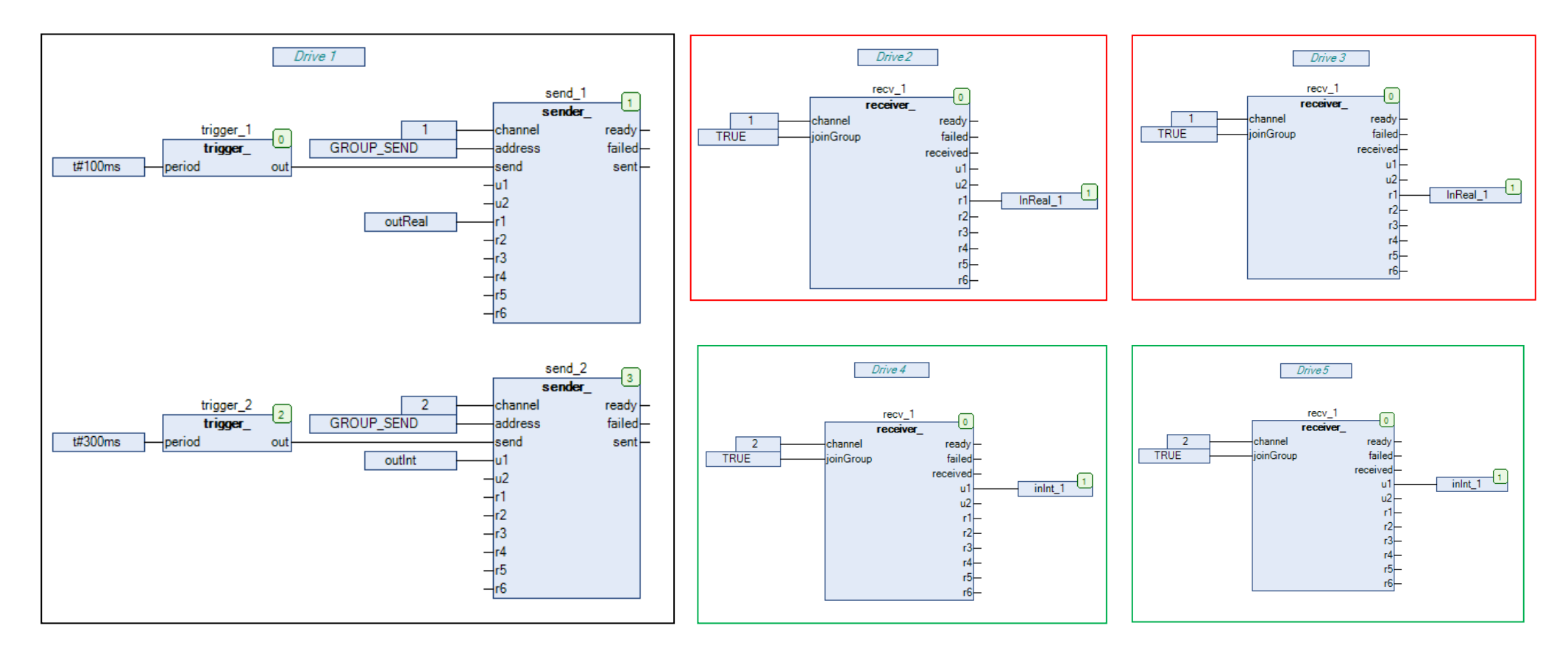

## **Example 3: Broadcast**

Drive 1 broadcasts data (one UDINT and one REAL) at a rate of 100ms.

Drives 2, 3 & 4 receive the data.

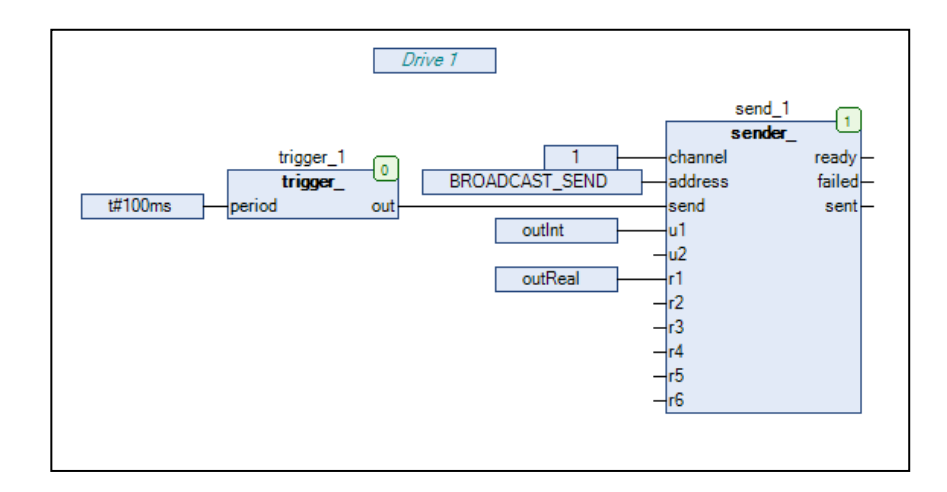

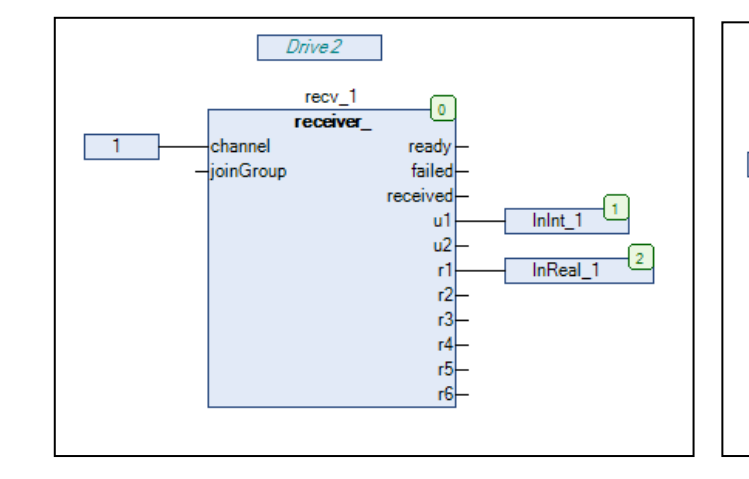

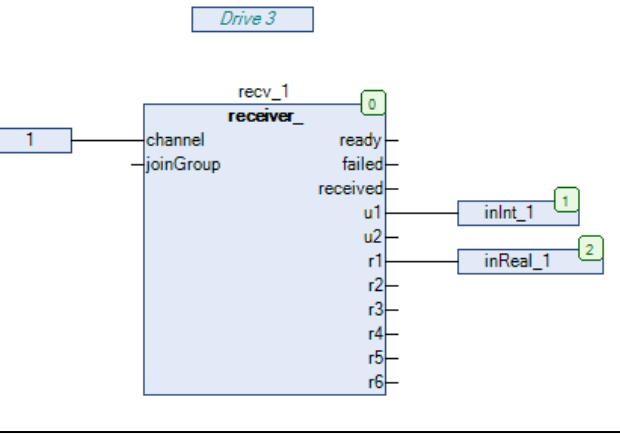

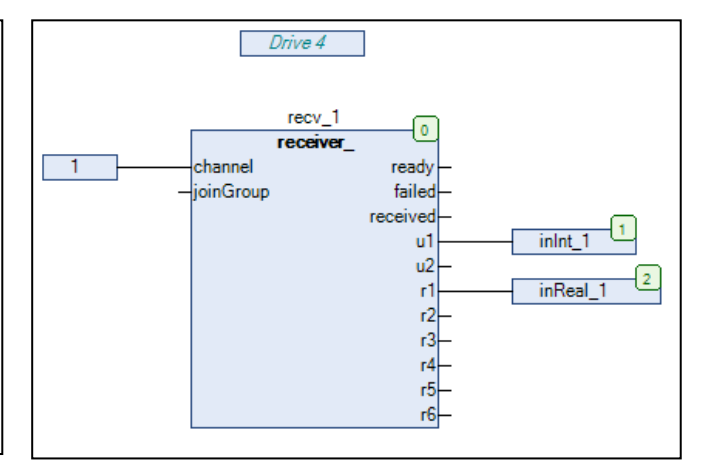